$$
P_p = \frac{x = \mathring{x} \in \mathbb{U} | \mathbf{1}}{px + xp = x}
$$

$$
P_p \ni x \to \begin{cases} pxp = 0\\ p \star p \star x = x \end{cases}
$$

 $px + xp = x \Rightarrow$  $\int p x p + x p p = x p \Rightarrow p x p = 0$  $p \times p \times x = x = p \underline{p} \underline{x} - \underline{x} \underline{p} - \underline{p} \underline{x} - \underline{x} \underline{p} \underline{p} = p \underline{x} - p \underline{x} \underline{p} - p \underline{x} \underline{p} + \underline{x} \underline{p} = p \underline{x} + \underline{x} \underline{p} = \underline{x}$ 

$$
\forall |\mathbf{1} \xrightarrow{ip \mathbf{X}} \underline{P}_p
$$

$$
y = \mathring{y} \Rightarrow ip \mathbf{x} \le \underline{P}_p
$$

$$
\overbrace{ip \mathbin{\mathsf{H}}}^* \overbrace{yp} = -iy \mathbin{\mathsf{H}} \mathbin{\mathsf{H}} y
$$
\n
$$
\underline{p \mathbin{\mathsf{H}}} \underline{y} = py - yp + py - yp = py - yp + ppy - py = py - yp = i \underline{p}_p
$$

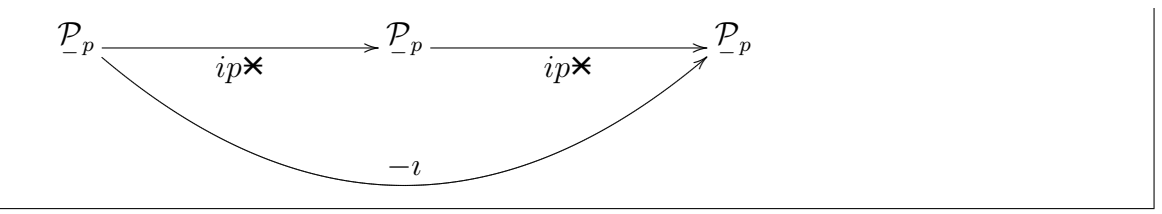

 $ip \times \underline{ip \times x} = -p \times \underline{p \times x} = -x$ 

$$
x \in \underline{P}_p
$$
  
\n
$$
\underline{\mathfrak{d}}_x \underline{\mathfrak{b}}_p = q \times \overbrace{p \times x} \times \mathfrak{b}_q
$$
  
\n
$$
\underline{\mathfrak{d}}_{ip \times x} \underline{\mathfrak{b}}_p = i \overbrace{q \times x} \times \mathfrak{b}_q
$$
  
\n
$$
i_K = \frac{1_K}{0} \begin{vmatrix} 0 \\ 0 \\ k^T \end{vmatrix}
$$
  
\n
$$
\underline{P}_K = \frac{K}{\sum_{i=1}^K K_i} \frac{1}{K} \sum_{i=1}^K K_i \underline{\mathfrak{b}}_i
$$

$$
\mathcal{T} = \begin{cases} K & \mathbf{X} \\ \mathbf{Y} \mathbf{X} = \begin{cases} p:\mathbf{I} \in \mathcal{P} \mathbf{X} \\ p\mathbf{I} = \mathbf{I} \end{cases} \\ \mathcal{T} \leftarrow \mathbf{U} | \mathbf{I} \mathbf{X} \mathcal{T} \\ g \mathbf{X} \ p:\mathbf{I} = (gp\mathbf{Y} \mathbf{Y} \mathbf{I}) \end{cases}
$$
\n
$$
p\mathbf{I} = \mathbf{I} \Rightarrow \underline{gp\mathbf{Y}}\underline{g\mathbf{I}} = \underline{gp\mathbf{Y}}\underline{g\mathbf{I}} = \underline{gp\mathbf{I}} = g\mathbf{I} \mathbf{I} = g\mathbf{I} \Rightarrow (gp\mathbf{Y} \mathbf{Y} \mathbf{I}) \in \mathcal{T}
$$